### **How to Write Fast Numerical Code**

Spring 2012 Lecture 13

**Instructor:** Markus Püschel

**TAs:** Georg Ofenbeck & Daniele Spampinato

87 T.H Eidgenössische Technische Hochschule Zürich Swiss Federal Institute of Technology Zurich

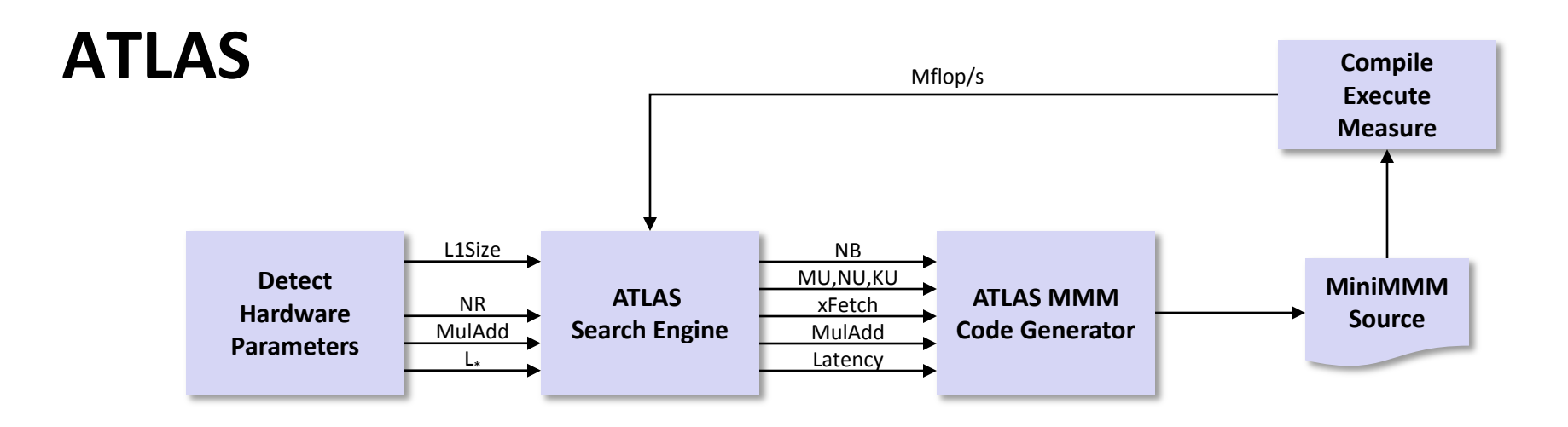

### **Model-Based ATLAS**

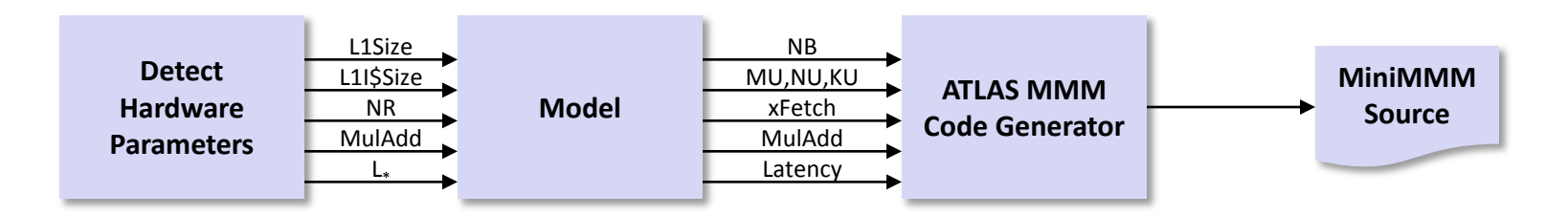

*source: Pingali, Yotov, Cornell U.*

# **Principles**

### **Optimization for memory hierarchy**

- Blocking for cache
- Blocking for registers

### **Basic block optimizations**

- Loop order for ILP
- Unrolling + scalar replacement
- Scheduling & software pipelining

### **Optimizations for virtual memory**

Buffering (copying spread-out data into contiguous memory)

### **Autotuning**

- Search over parameters (ATLAS)
- Model to estimate parameters (Model-based ATLAS)

### *All high performance MMM libraries do some of these (but possibly in a different way)*

*© Markus Püschel* **Computer Science**<br>
Solid States Federal Institute of Technology Zurich<br>
Swiss Federal Institute of Technology Zurich

# **Today**

- **Memory bound computations**
- **Sparse linear algebra, OSKI**

## **Memory Bound Computation**

- **Data movement, not computation, is the bottleneck**
- **Typically: Computations with operational intensity** *I(n) = O(1)*

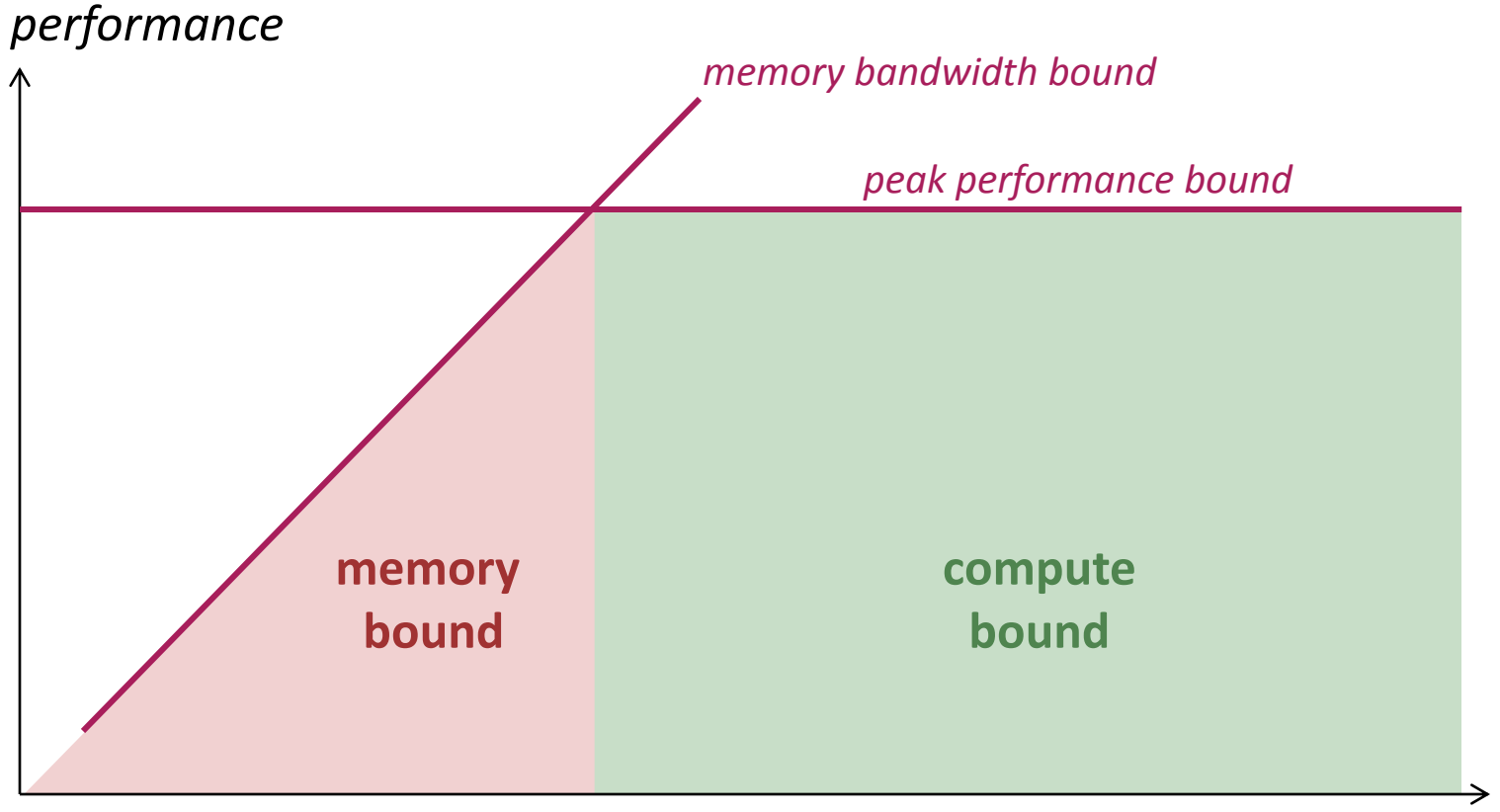

*operational intensity*

# **Memory Bound Or Not? Depends On …**

### **The computer**

- **Memory bandwidth**
- **Peak performance**

#### **How it is implemented**

- Good/bad locality
- SIMD or not

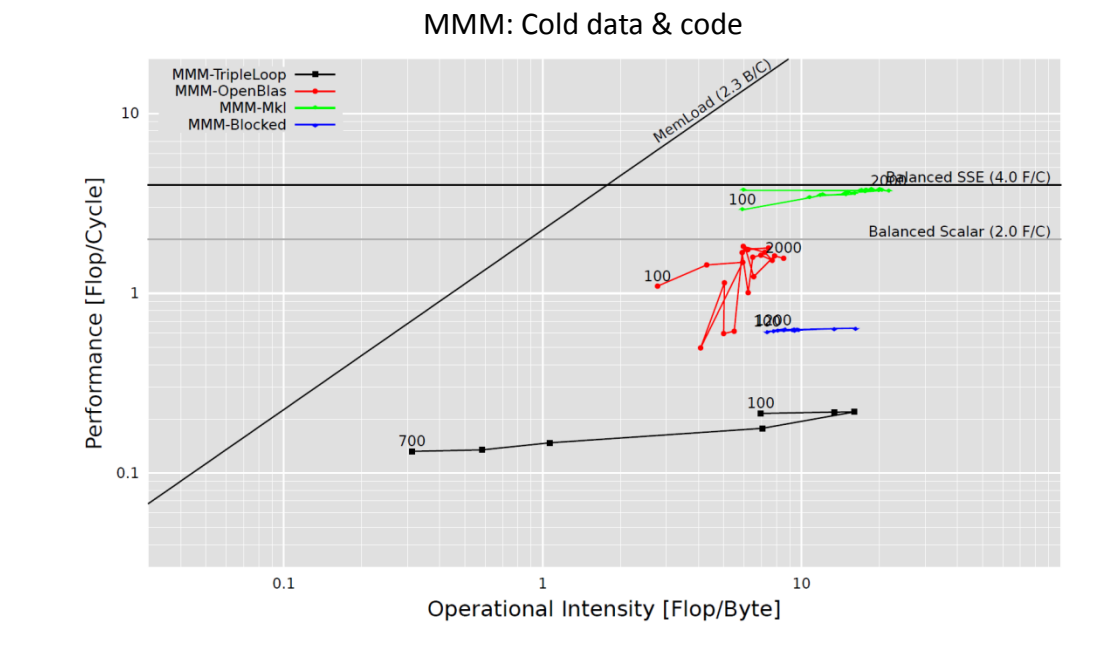

### **How the measurement is done**

- Cold or warm cache for data/code
- In which cache data resides
- $\blacksquare$  See next slide

# **Example 1: BLAS 1, Warm Data & Code**

**z = x + y on Core i7 (Nehalem, one core, no SSE),** icc 12.0 /O2 /fp:fast /Qipo

#### 100 *L2 L3 L1 Bounds based cache cache cache* 90 *on bandwidth*80 70 *2 doubles/cycle* 60 50 40 *1 double/cycle* 30 20 **Bezu** *1/2 double/cycle* 10  $\Omega$ 1 KB 4 KB 16 KB 64 KB 256 KB 1 MB 4 MB 16 MB **sum of vector lengths (working set)**

#### **Percentage peak performance (peak = 1 add/cycle)**

### **Example 2: Cold Data & Code**

Overview

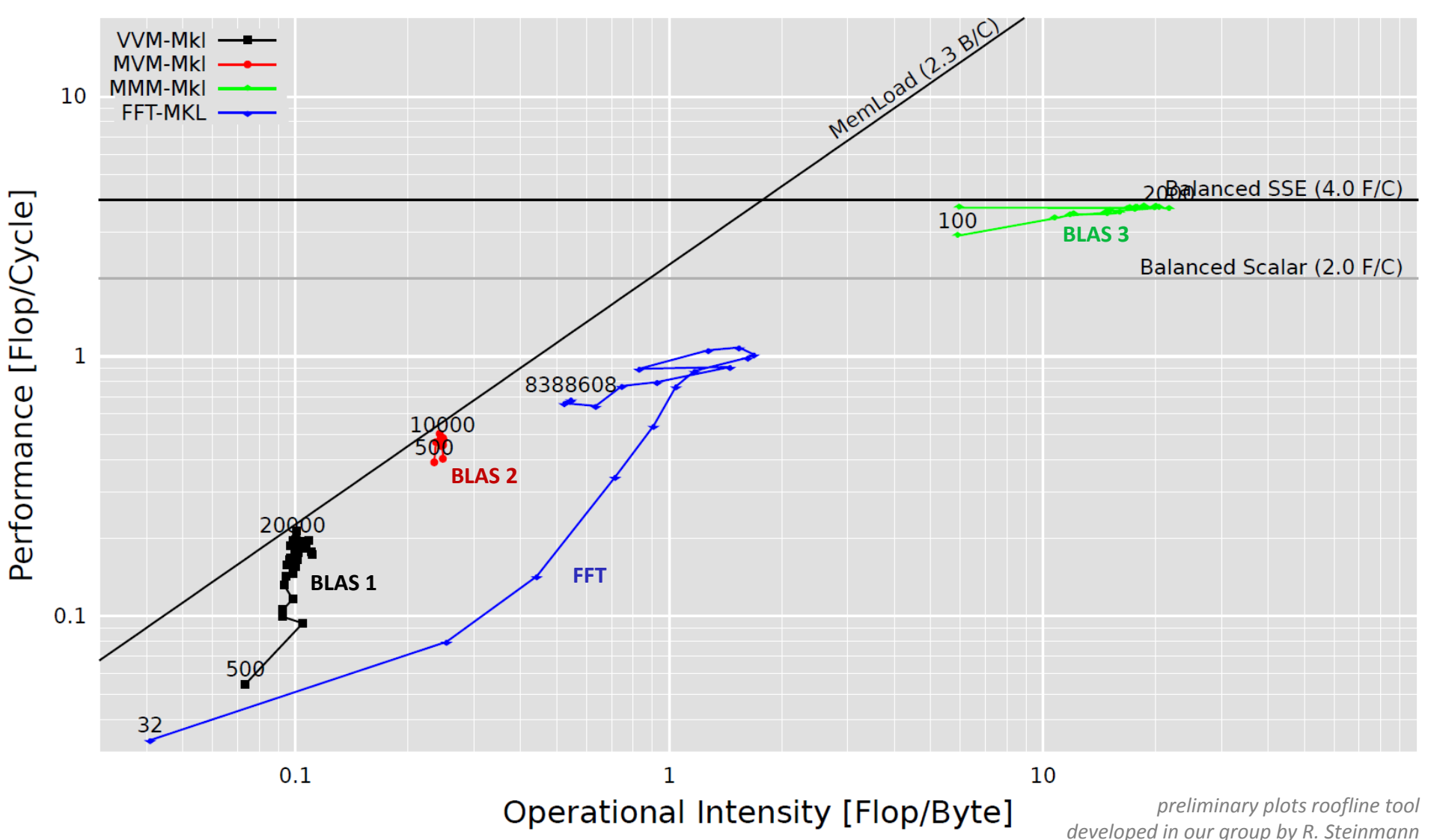

### **Example 3: Cold/Warm Data & Code**

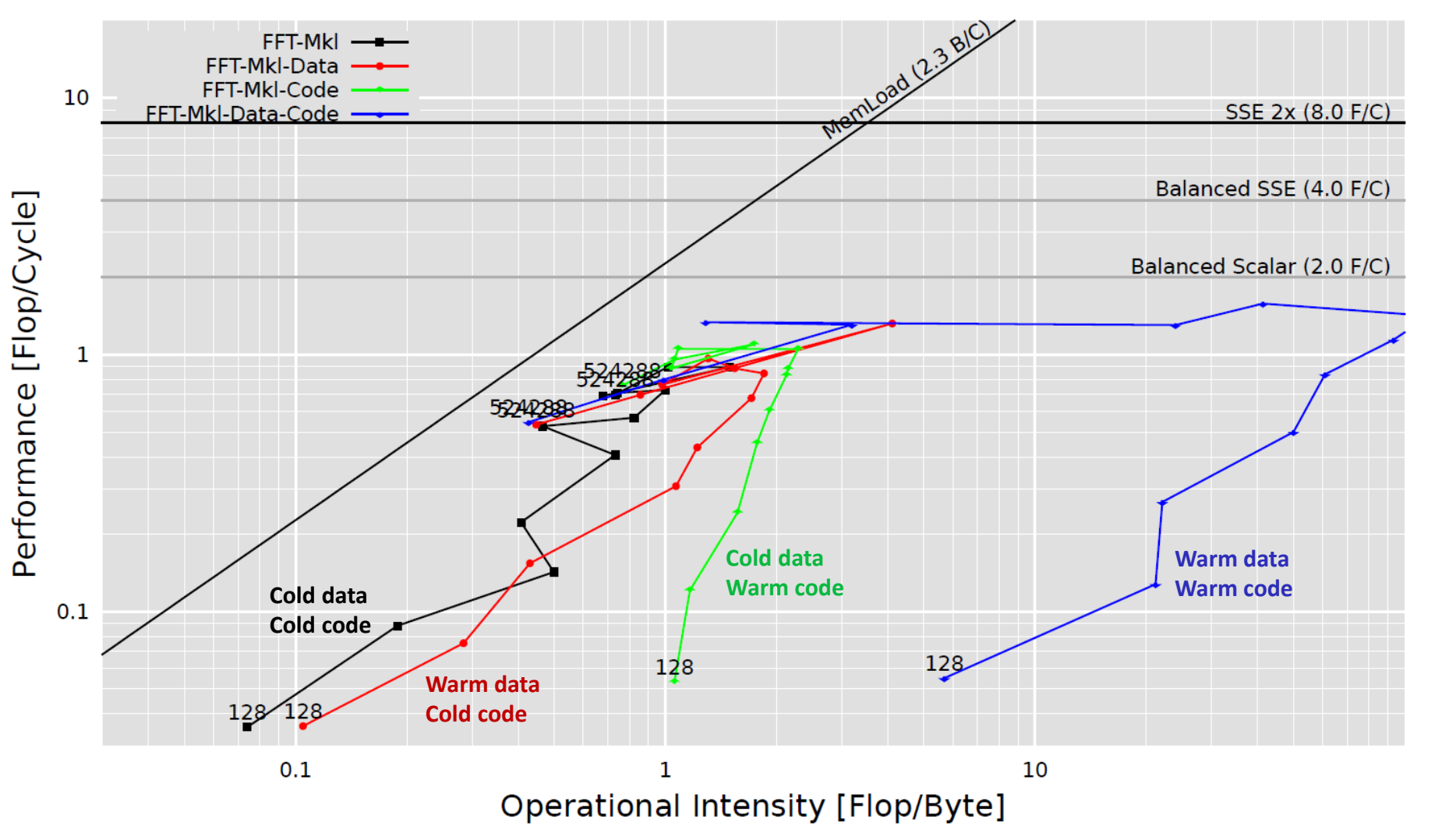

*preliminary plots roofline tool developed in our group by R. Steinmann*

## **Sparse Linear Algebra**

- **Sparse matrix-vector multiplication (MVM)**
- **Sparsity/Bebop/OSKI**

#### **References:**

- Eun-Jin Im, Katherine A. Yelick, Richard Vuduc. *SPARSITY: An Optimization Framework for Sparse Matrix Kernels*, *Int'l Journal of High Performance Comp. App.*, 18(1), pp. 135-158, 2004
- Vuduc, R.; Demmel, J.W.; Yelick, K.A.; Kamil, S.; Nishtala, R.; Lee, B.; *Performance Optimizations and Bounds for Sparse Matrix-Vector Multiply,*  pp. 26, Supercomputing, 2002
- [Sparsity/Bebop](http://bebop.cs.berkeley.edu/) website

# **Sparse Linear Algebra**

**Very different characteristics from dense linear algebra (LAPACK etc.)**

### **Applications:**

- **F** finite element methods
- **PDE solving**
- **P** physical/chemical simulation (e.g., fluid dynamics)
- linear programming
- **scheduling**
- signal processing (e.g., filters)

—<br>…

*Core building block: Sparse MVM*

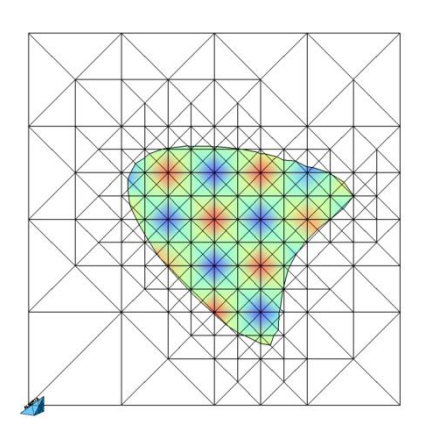

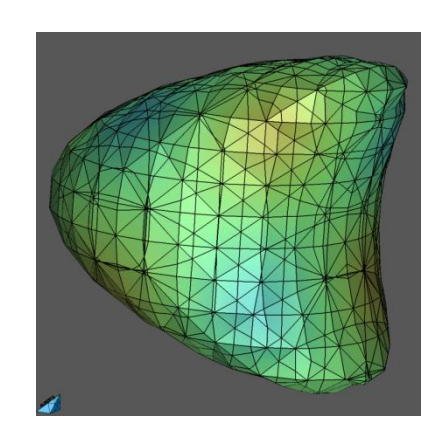

*Graphics: http://aam.mathematik.uni-freiburg.de/IAM/homepages/claus/ projects/unfitted-meshes\_en.html*

# **Sparse MVM (SMVM)**

**y = y + Ax, A sparse but known**

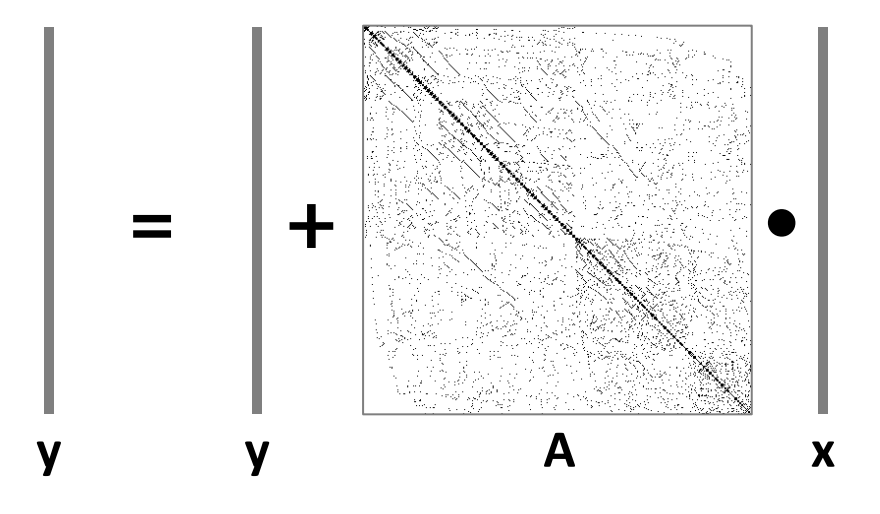

- **Typically executed many times for fixed A**
- **What is reused (temporal locality)?**
- **Upper bound on operational intensity?**

# **Storage of Sparse Matrices**

- **Standard storage is obviously inefficient: Many zeros are stored**
	- **Unnecessary operations**
	- **Unnecessary data movement**
	- **Bad operational intensity**
- **Several sparse storage formats are available**
- **Most popular: Compressed sparse row (CSR) format** 
	- **blackboard**

### **CSR**

### **Assumptions:**

- $A$  is m x n
- K nonzero entries

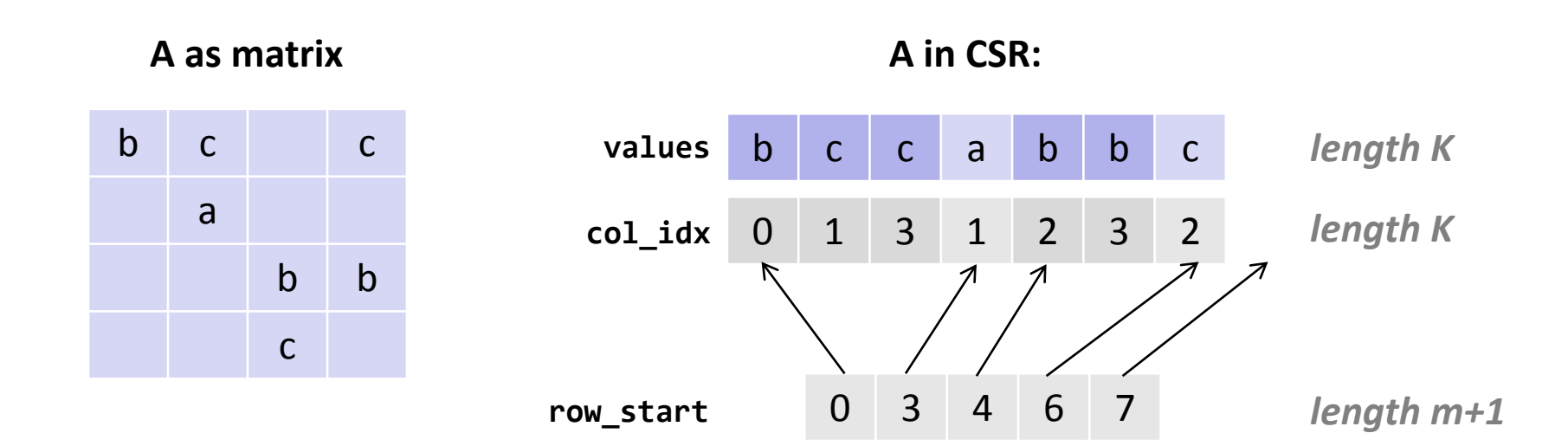

### **Storage:**

- K doubles + (K+m+1) ints =  $\Theta$ (max(K, m))
- Typically: Θ(K)

# **Sparse MVM Using CSR**

```
y = y + Ax
```

```
void smvm(int m, const double* values, const int* col_idx, 
           const int* row_start, double* x, double* y)
\{int i, j;
  double d;
 /* loop over m rows */for (i = 0; i < m; i++) {
    d = y[i]; /* scalar replacement since reused */
    /* loop over non-zero elements in row i */
    for (j = row\_start[i]; j < row\_start[i+1]; j++)d += values[j] * x[col idx[j]];
   y[i] = d; }
}
```
### **CSR**

#### **Advantages:**

- **Only nonzero values are stored**
- All three arrays for A (**values**, **col\_idx, row\_start)** accessed consecutively in MVM (good spatial locality)
- Good temporal locality with respect to y

#### **Disadvantages:**

- $\blacksquare$  Insertion into A is costly
- **Poor temporal locality with respect to x**

# **Impact of Matrix Sparsity on Performance**

- **Adressing overhead (dense MVM vs. dense MVM in CSR):**
	- $\sim$  2x slower (example only)
- **Irregular structure**
	- ~ 5x slower (example only) for "random" sparse matrices
- **Fundamental difference between MVM and sparse MVM (SMVM):**
	- Sparse MVM is input *dependent* (sparsity pattern of A)
	- Changing the order of computation (blocking) requires changing the data structure (CSR)

# **Bebop/Sparsity: SMVM Optimizations**

- *Idea:* **Blocking for registers**
- *Reason:* **Reuse x to reduce memory traffic**
- *Execution:* **Block SMVM y = y + Ax into micro MVMs**
	- Block size r x c becomes a parameter
	- Consequence: Change A from CSR to r x c block-CSR (BCSR)
- **BCSR: Blackboard**

# **BCSR (Blocks of Size r x c)**

#### **Assumptions:**

- $A$  is m x n
- Block size r x c
- $K_{r,c}$  nonzero blocks

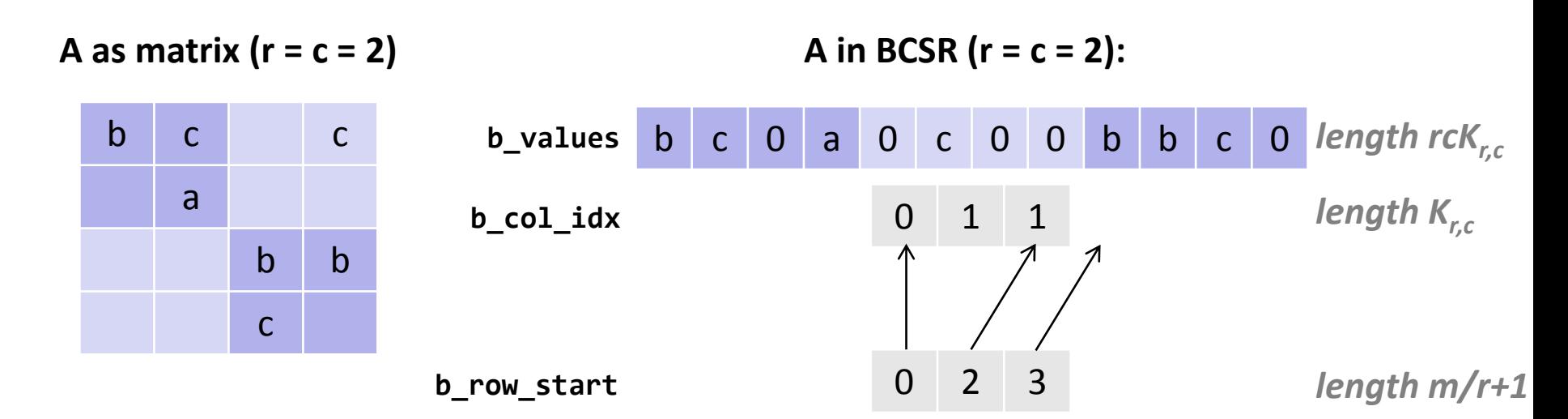

#### **Storage:**

rcK<sub>r,c</sub> doubles + (K<sub>r,c</sub>+m/r+1) ints =  $\Theta$ (rcK<sub>r,c</sub>)

$$
\blacksquare \quad \mathsf{rcK}_{r,c} \geq K
$$

# **Sparse MVM Using 2 x 2 BCSR**

```
void smvm 2x2(int bm, const int *b row start, const int *b colidx,const double *b values, double *x, double *y)
\{int i, j;
 double d0, d1, c0, c1;
 /* loop over bm block rows */
  for (i = 0; i < bm; i++) {
    d\theta = y[2^*i]; /* scalar replacement since reused */
   d1 = y[2 * i + 1]; /* dense micro MVM */
    for (j = b row start[i]; j < b row start[i+1]; j++, b values += 2*2) {
      c0 = x[2*b,col_idx[j]+0]; /* scalar replacement since reused */
     c1 = x[2*b col idx[j]+1];
     d\theta += b values[0] * c0;
     d1 += b values[2] * c0;
     d\theta += b values[1] * c1;
      d1 += b values[3] * c1;
     }
   y[2 * i] = d0;y[2 * i + 1] = d1;}
}
```
# **BCSR**

#### **Advantages:**

- Temporal locality with respect to x and y
- Reduced storage for indexes

### **Disadvantages:**

- Storage for values of A increased (zeros added)
- **Computational overhead (also due to zeros)**

### **Main factors (since memory bound):**

- **Plus:** increased temporal locality on x + reduced index storage = reduced memory traffic
- *Minus:* more zeros = increased memory traffic

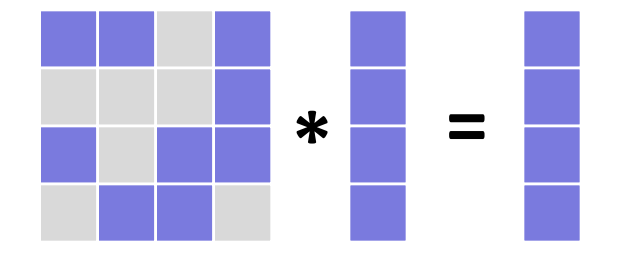

# **Which Block Size (r x c) is Optimal?**

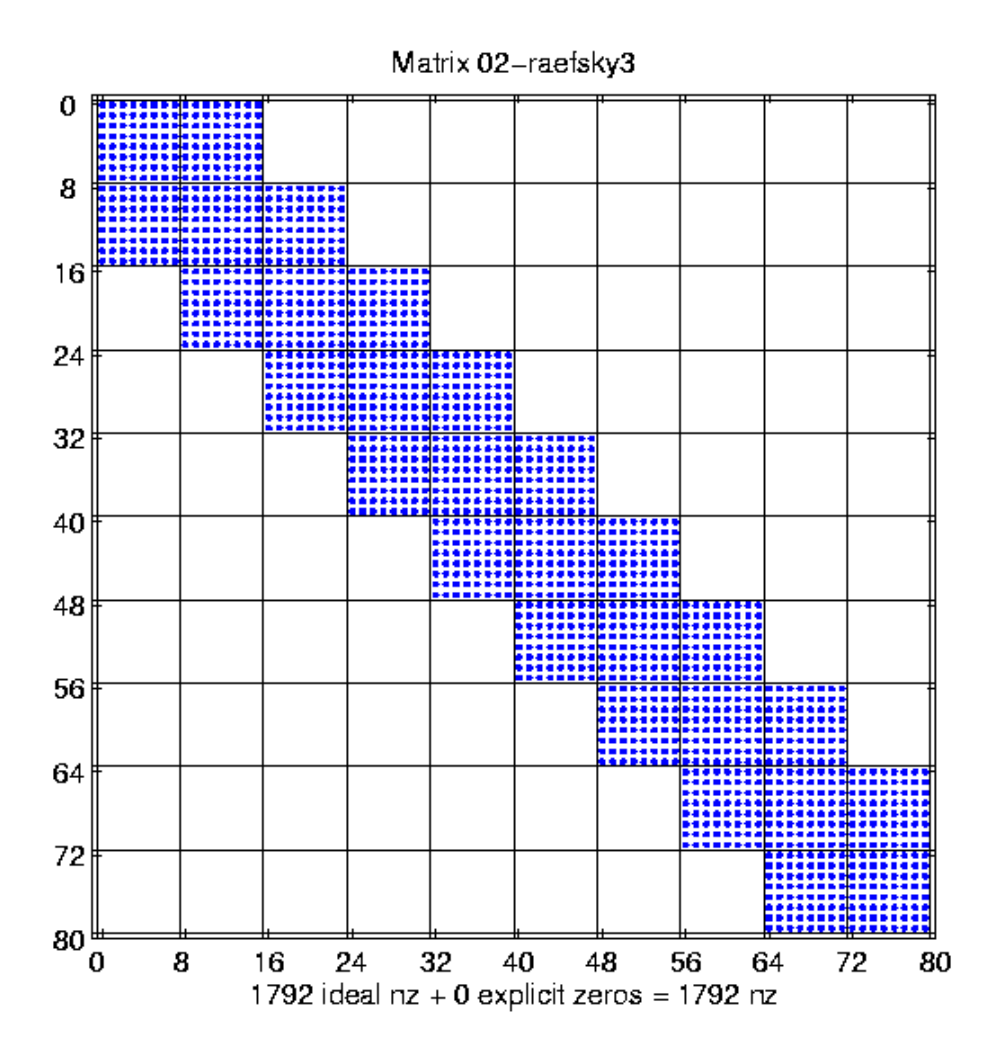

*Example:*

- **20,000 x 20,000 matrix (only part shown)**
- **Perfect 8 x 8 block structure**
- **No overhead when blocked r x c, with r, c divides 8**

*source: R. Vuduc, LLNL*

### **Speed-up Through r x c Blocking**

 $\mathbf{1}$ 

 $\overline{2}$ 

Column block size (c)

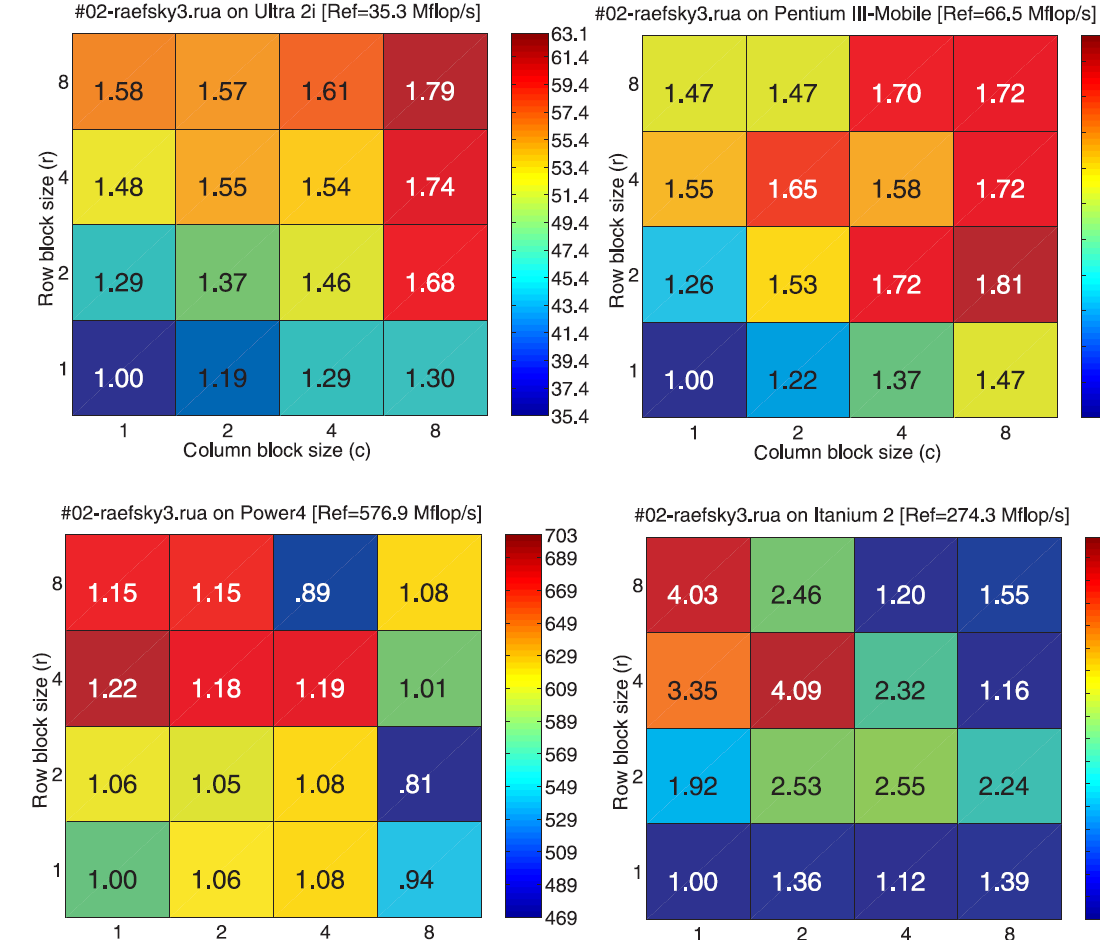

Column block size (c)

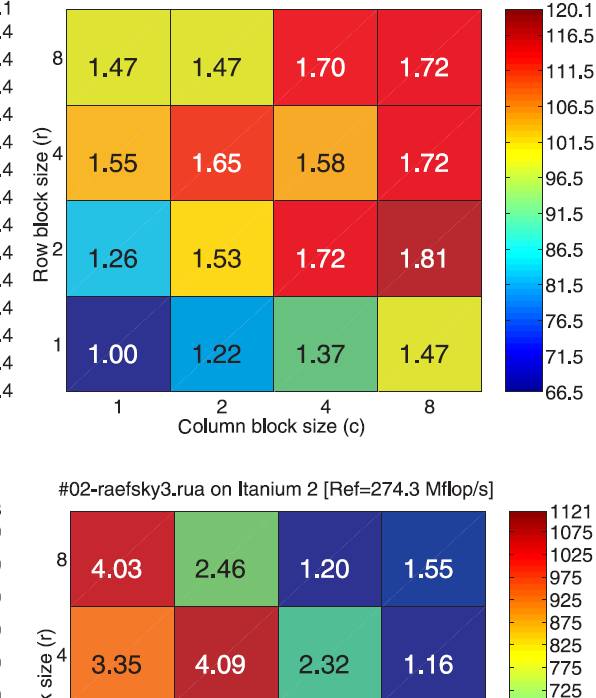

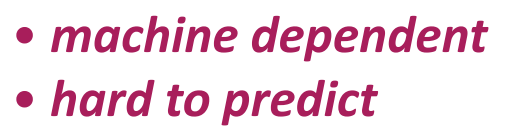

*Source: Eun-Jin Im, Katherine A. Yelick, Richard Vuduc. SPARSITY: An Optimization Framework for Sparse Matrix Kernels, Int'l Journal of High Performance Comp. App., 18(1), pp. 135-158, 2004*

 $675$ 

625

575

525

475 425

375

325 275

2.24

1.39

8

### **How to Find the Best Blocking for given A?**

- **Best block size is hard to predict (see previous slide)**
- *Solution 1:* **Searching over all r x c within a range, e.g., 1 ≤ r,c ≤ 12**
	- Conversion of A in CSR to BCSR roughly as expensive as 10 SMVMs
	- Total cost: 1440 SMVMs
	- Too expensive

### *Solution 2:* **Model**

- **Estimate the gain through blocking**
- **Estimate the loss through blocking**
- $\blacksquare$  Pick best ratio

# **Model: Example**

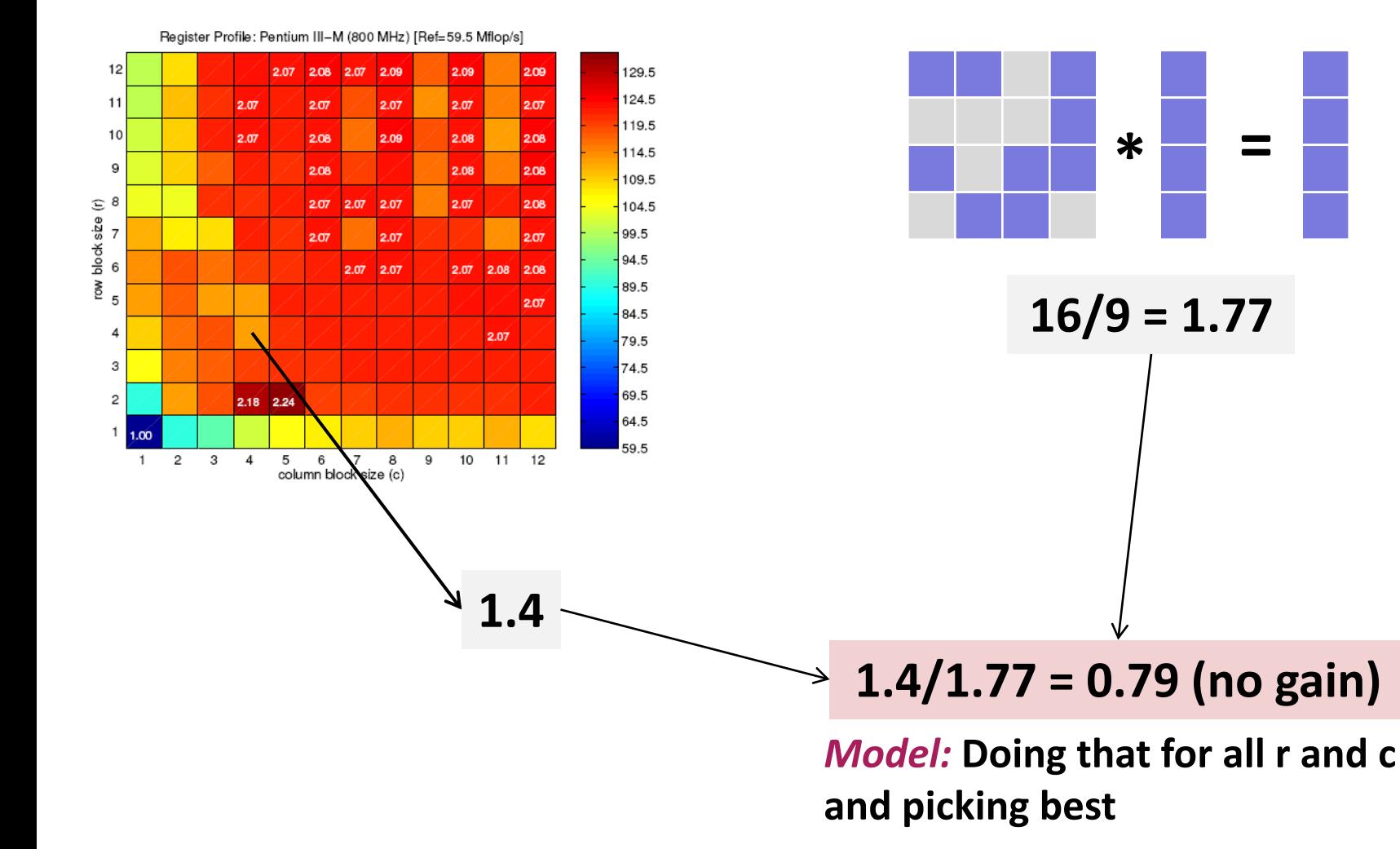

### **Gain by blocking (dense MVM) Overhead (average) by blocking**

**\* =**

# **Model**

- *Goal:* **find best r x c for y = y + Ax**
- *Gain* **through r x c blocking (estimation):**

*dense MVM performance in r x c BCSR dense MVM performance in CSR <sup>G</sup>r,c =*

dependent on machine, independent of sparse matrix

 *Overhead* **through r x c blocking (estimation)** scan part of matrix A

> *number of matrix values in r x c BCSR number of matrix values in CSR <sup>O</sup>r,c =*

independent of machine, dependent on sparse matrix

*Expected gain:* **Gr,c/Or,c**

# **Gain from Blocking (Dense Matrix in BCSR)**

#### *Pentium III Itanium 2*

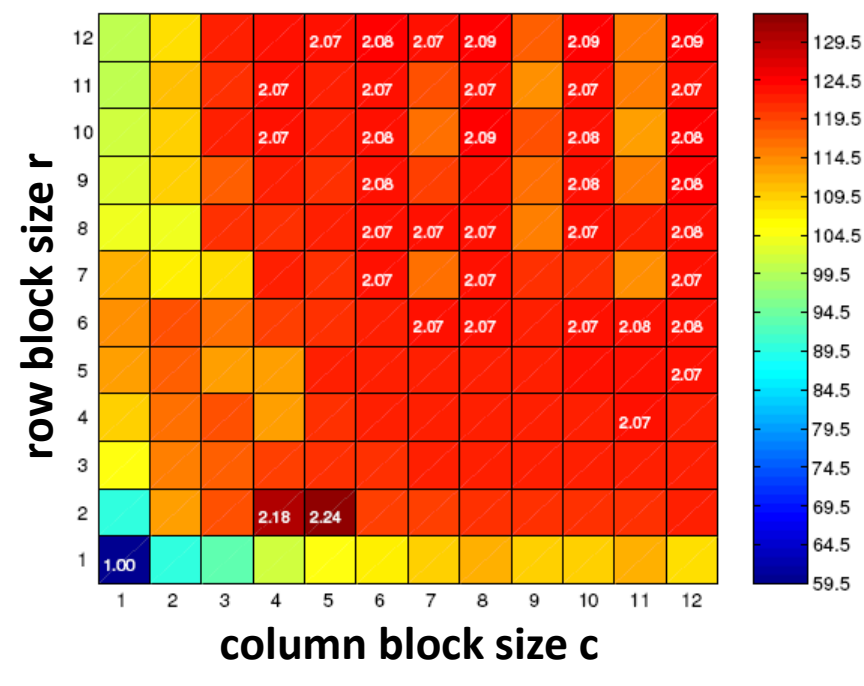

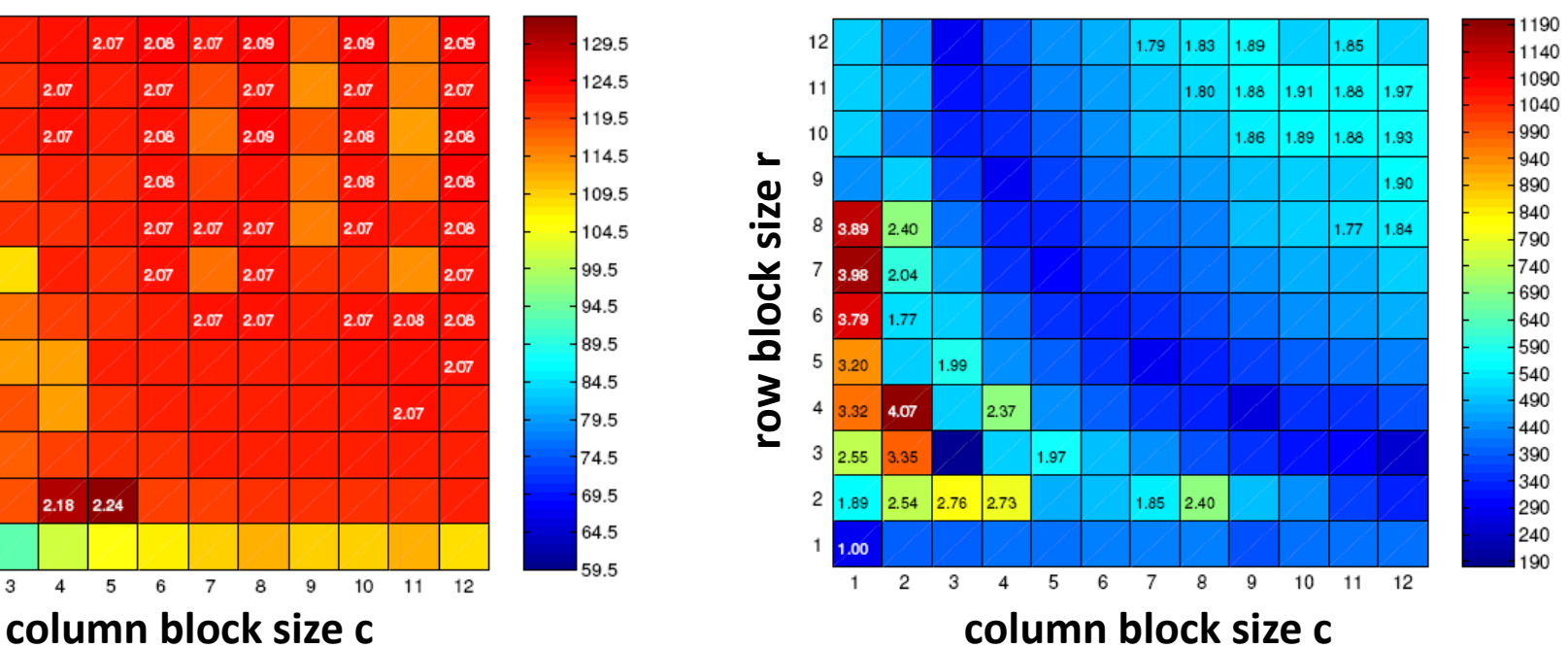

- *machine dependent*
- *hard to predict*

**Source:** Eun-Jin Im, Katherine A. Yelick, Richard Vuduc. *SPARSITY: An Optimization Framework for Sparse Matrix Kernels***,** *Int'l Journal of High Performance Comp. App.*, 18(1), pp. 135-158, 2004

# **Typical Result**

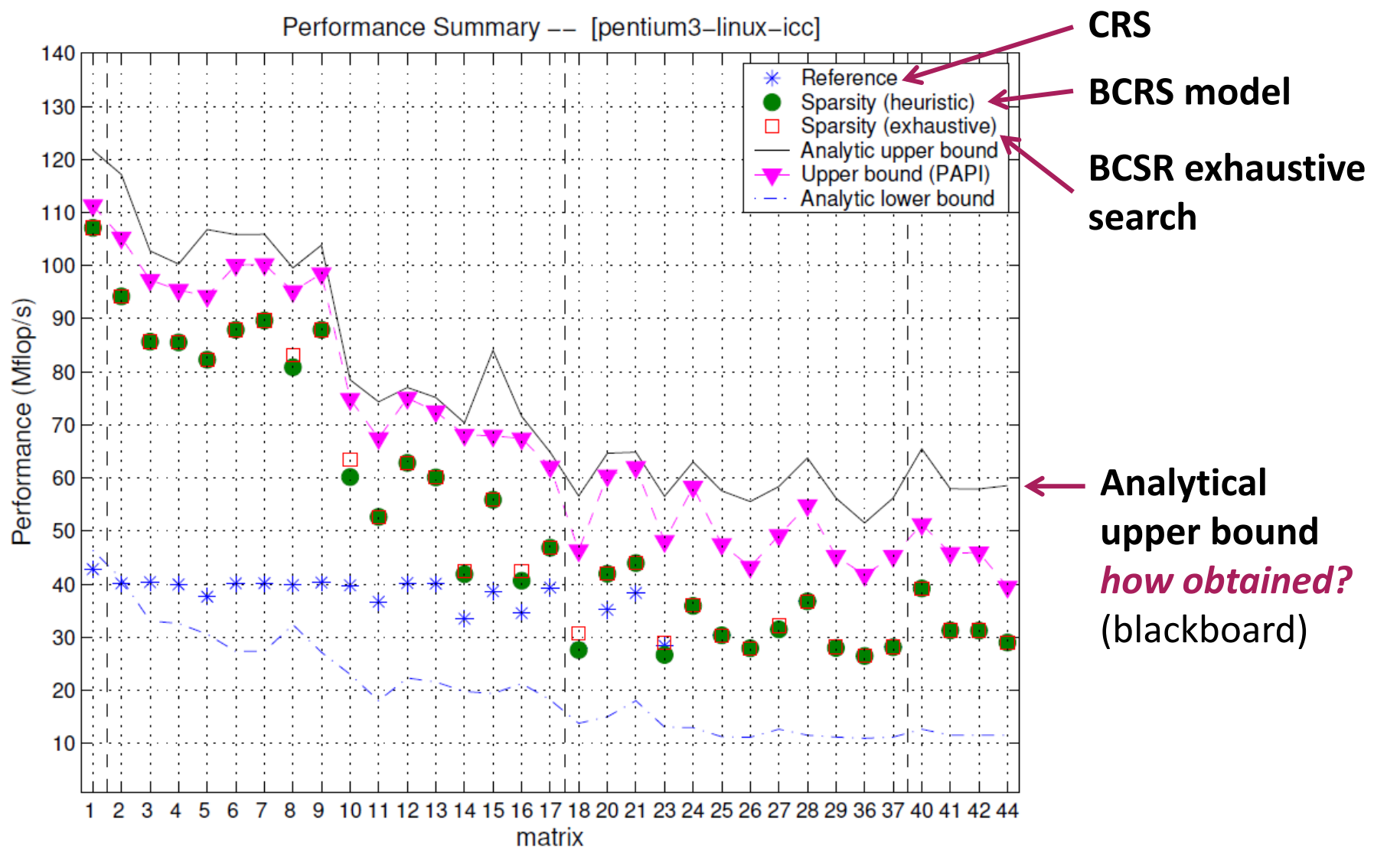

**Figure:** Eun-Jin Im, Katherine A. Yelick, Richard Vuduc. *SPARSITY: An Optimization Framework for Sparse Matrix Kernels***,** *Int'l Journal of High Performance Comp. App.*, 18(1), pp. 135-158, 2004

# **Principles in Bebop/Sparsity Optimization**

- **Optimization for memory hierarchy = increasing locality**
	- Blocking for registers (micro-MMMs)
	- *Requires change of data structure for A*
	- Optimizations are *input dependent* (on sparse structure of A)
- **Fast basic blocks for small sizes (micro-MMM):** 
	- Unrolling + scalar replacement
- **Search for the fastest over a relevant set of algorithm/implementation alternatives (parameters r, c)**
	- *Use of performance model* (versus measuring runtime) to evaluate expected gain

*Different from ATLAS*

# **SMVM: Other Ideas**

- **E** Cache blocking
- **Value compression**
- **Index compression**
- **Pattern-based compression**
- **Special scenario: Multiple inputs**

# **Cache Blocking**

**Idea: divide sparse matrix into blocks of sparse matrices**

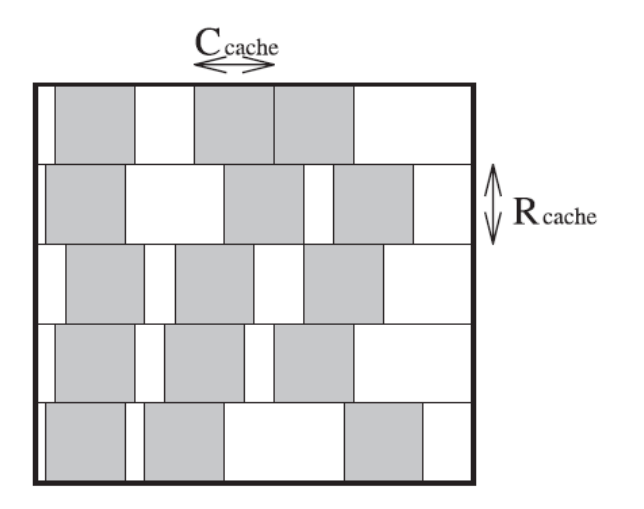

#### **Experiments:**

- Requires very large matrices (x and y do not fit into cache)
- Speed-up up to 2.2x, only for few matrices, with 1 x 1 BCSR

*Figure: Eun-Jin Im, Katherine A. Yelick, Richard Vuduc. SPARSITY: An Optimization Framework for Sparse Matrix Kernels, Int'l Journal of High Performance Comp. App., 18(1), pp. 135-158, 2004*

# **Value Compression**

- *Situation:* **Matrix A contains many duplicate values**
- *Idea:* **Store only unique ones plus index information**

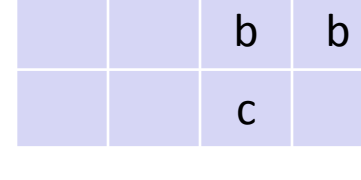

a

b c c

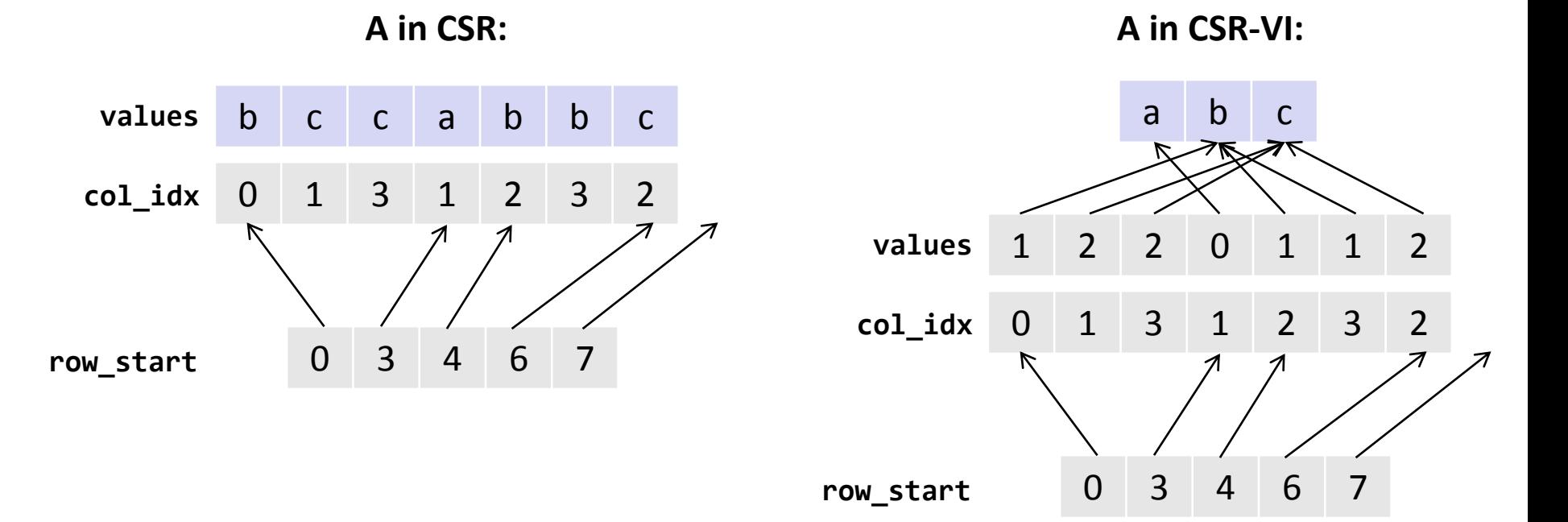

*Kourtis, Goumas, and Koziris, Improving the Performance of Multithreaded Sparse Matrix-Vector Multiplication using Index and Value Compression, pp. 511-519, ICPP 2008*

# **Index Compression**

- *Situation:* **Matrix A contains sequences of nonzero entries**
- *Idea:* **Use special byte code to jointly compress col\_idx and row\_start**

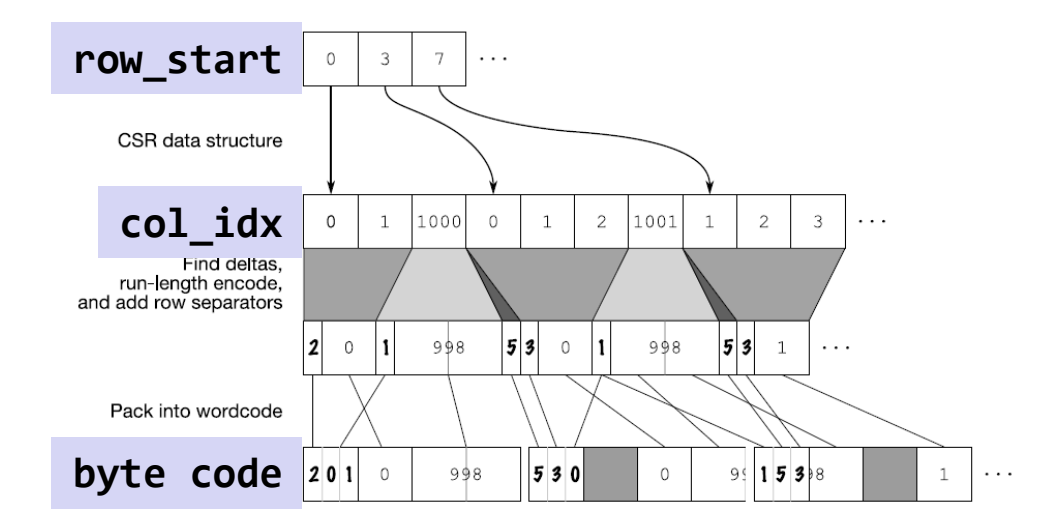

#### *Coding Decoding*

0:  $acc = acc * 256 + arg;$ 1: col = col + acc  $*$  256 + arg; acc = 0; emit\_element(row, col); col = col + 1; 2: col = col + acc  $*$  256 + arg; acc = 0; emit\_element(row, col); emit\_element(row, col + 1); col = col + 2; 3: col = col + acc  $*$  256 + arg; acc = 0; emit\_element(row, col); emit\_element(row, col + 1); emit\_element(row, col + 2); col = col + 3; 4: col = col + acc  $*$  256 + arg; acc = 0; emit\_element(row, col); emit\_element(row, col + 1); emit\_element(row, col + 2); emit\_element(row, col + 3); col = col + 4; 5: row = row + 1: col = 0:

*Willcock and Lumsdaine, Accelerating Sparse Matrix Computations via Data Compression, pp. 307-316, ICS 2006*

### **Pattern-Based Compression**

- *Situation:* **After blocking A, many blocks have the same nonzero pattern**
- *Idea:* **Use special BCSR format to avoid storing zeros; needs specialized micro-MVM kernel for each pattern**

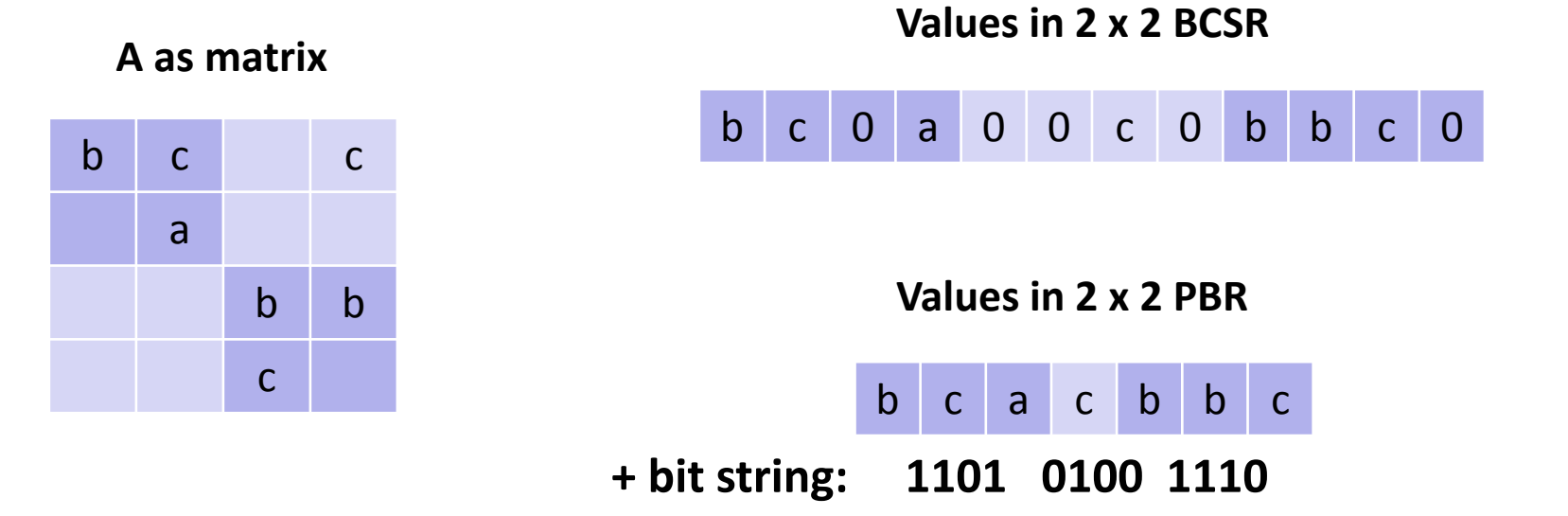

*Belgin, Back, and Ribbens, Pattern-based Sparse Matrix Representation for Memory-Efficient SMVM Kernels, pp. 100-109, ICS 2009*

# **Special scenario: Multiple inputs**

- **Situation: Compute SMVM y = y + Ax for several independent x**
- **Blackboard**
- **Experiments: up to 9x speedup for 9 vectors**

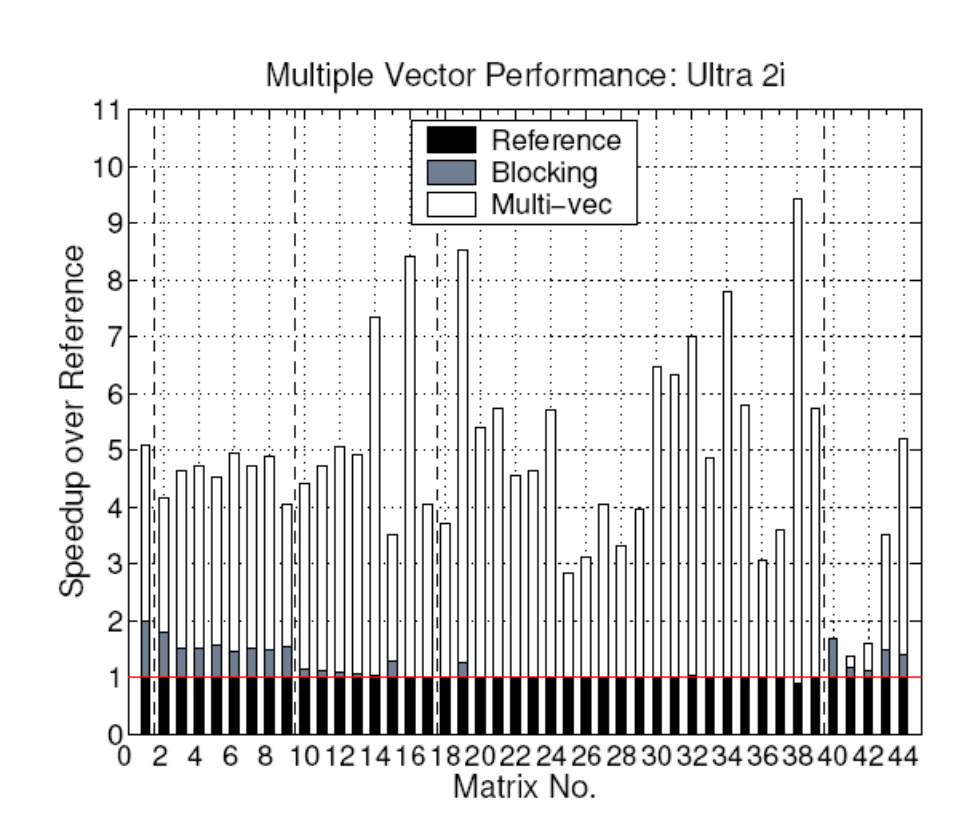

**Source:** Eun-Jin Im, Katherine A. Yelick, Richard Vuduc. *SPARSITY: An Optimization Framework for Sparse Matrix Kernels***,** *Int'l Journal of High Performance Comp. App.*, 18(1), pp. 135-158, 2004